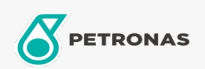

Minyak Enjin

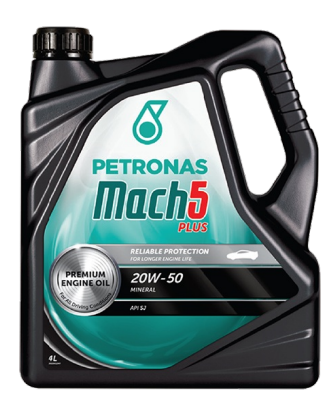

## PETRONAS Mach 5 PLUS 20W-50

Rangkaian: PETRONAS Others

Penerangan Panjang: PETRONAS M-PLUS adalah minyak enjin SAE 20W-50 berkualiti premium yang dirumuskan khas untuk kereta penumpang dan trak ringan terutamanya yang mempunyai jarak melebihi 120,000 km.

**A Lembaran data keselamatan** 

Kelikatan: 20W-50

Spesifikasi Industri: API SL/CC

Permohonan - untuk halaman pengguna: Kenderaan Kereta